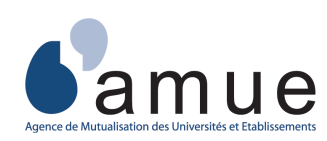

## **Correspondance Harpège / dictionnaire des données**

indetcivil Fichier informations état-civil de l'individu **Fichier informations état-civil du conjoint de l'individu** conetcivilenfetcivil Fichier informations état-civil de l'enfant de l'individu indgradtg Fichier informations grades TG de l'individu indcot Fichier informations indice cotisation pension de l'individu indgrad Fichier informations grades de l'individu indmodser Fichier informations modalités de service de l'individu indconge Fichier informations congés de l'individu indposad Fichier informations positions administratives de l'individu indaffdet Fichier informations affect. de détachement de l'individu indech Fichier informations échelons de l'individu indche Fichier informations chevrons de l'individu indgroup Fichier informations groupes instituteurs de l'individu indanci Fichier des anciennetés **Fichier des identifications certifiées** indidecerindterach Fichier Temps d'études rachetés indserhenFichier services hors EN et services non titulaires

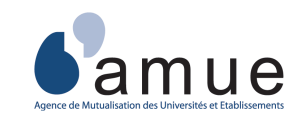

# **Correspondance Harpège / dictionnaire des données**

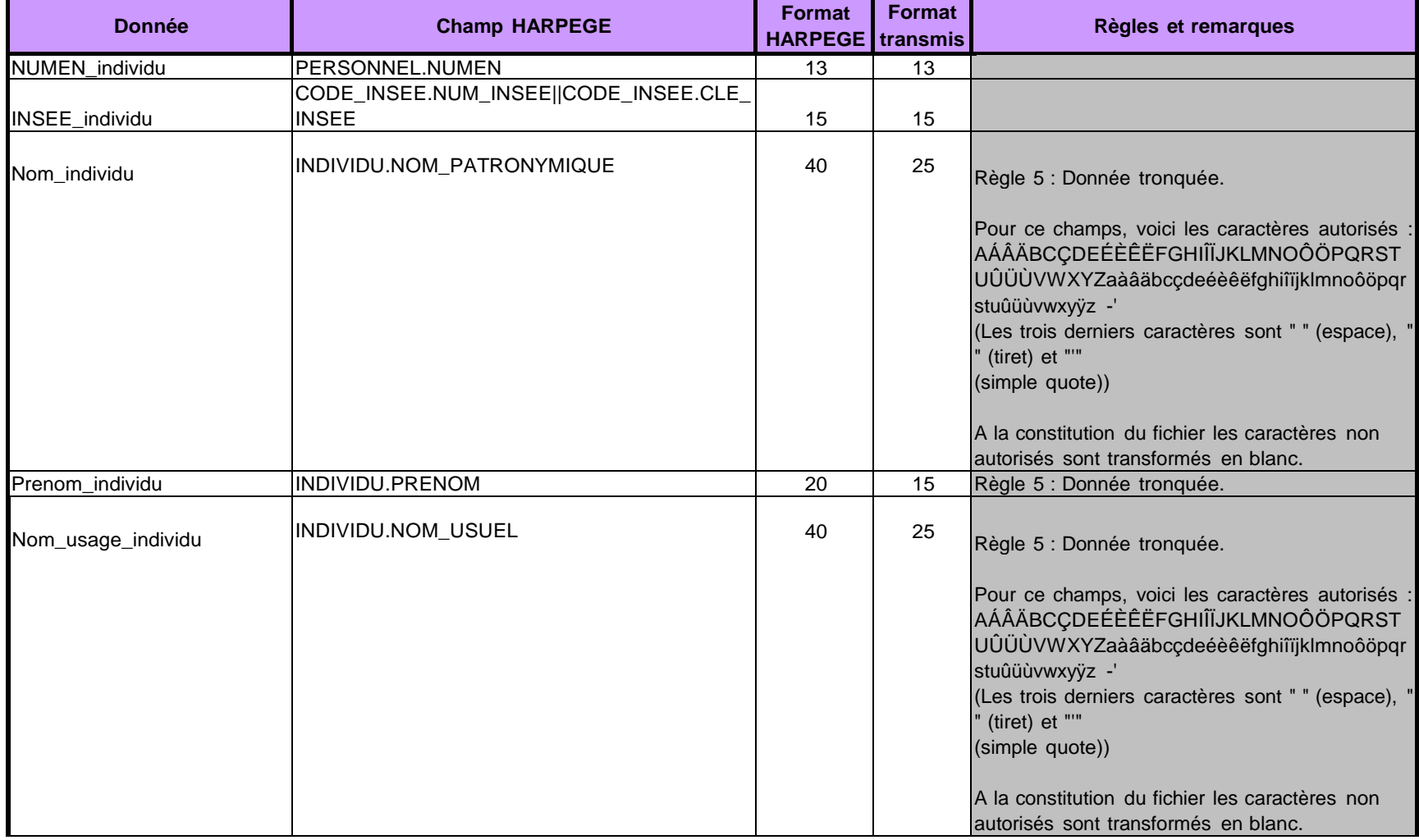

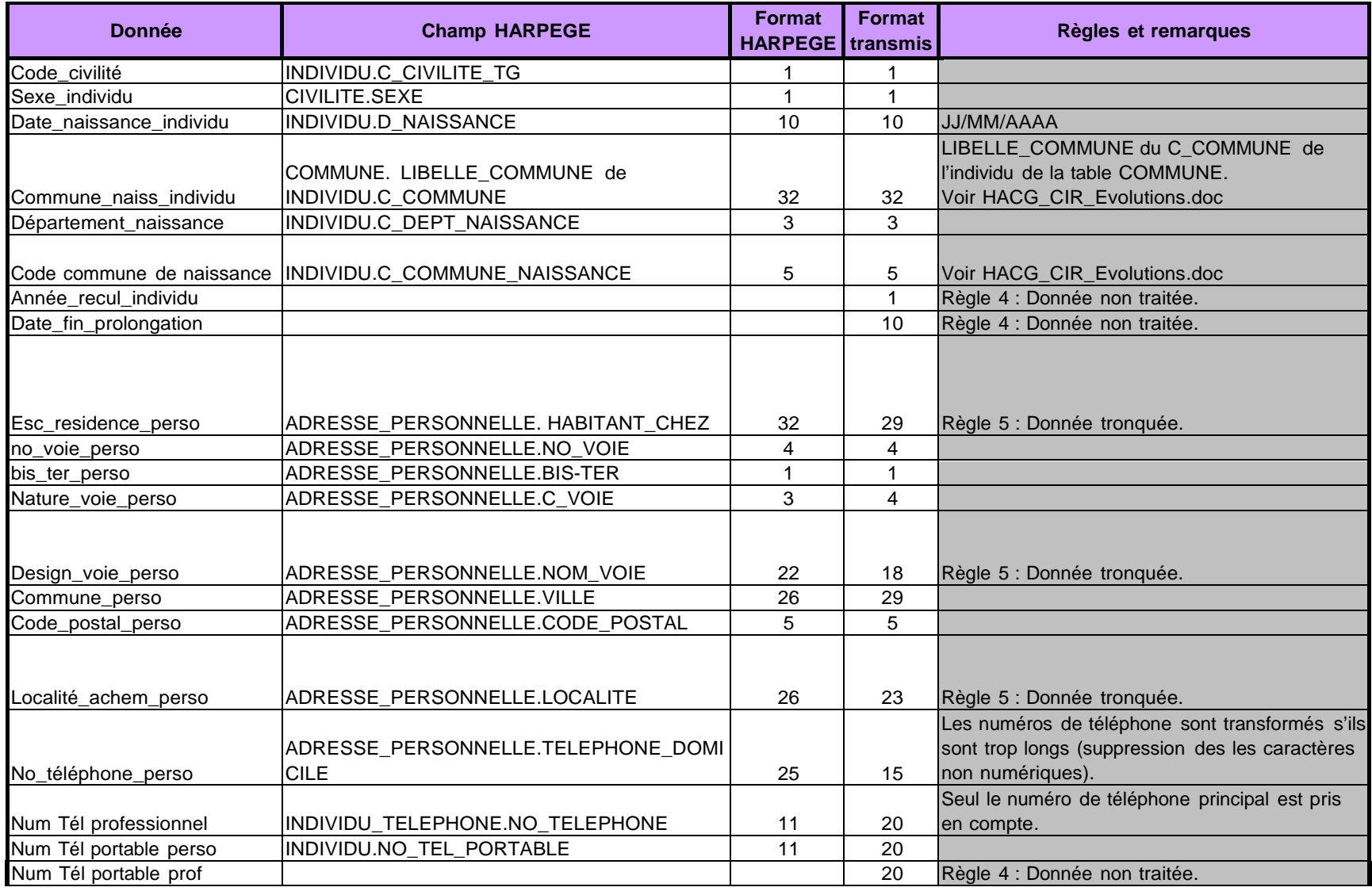

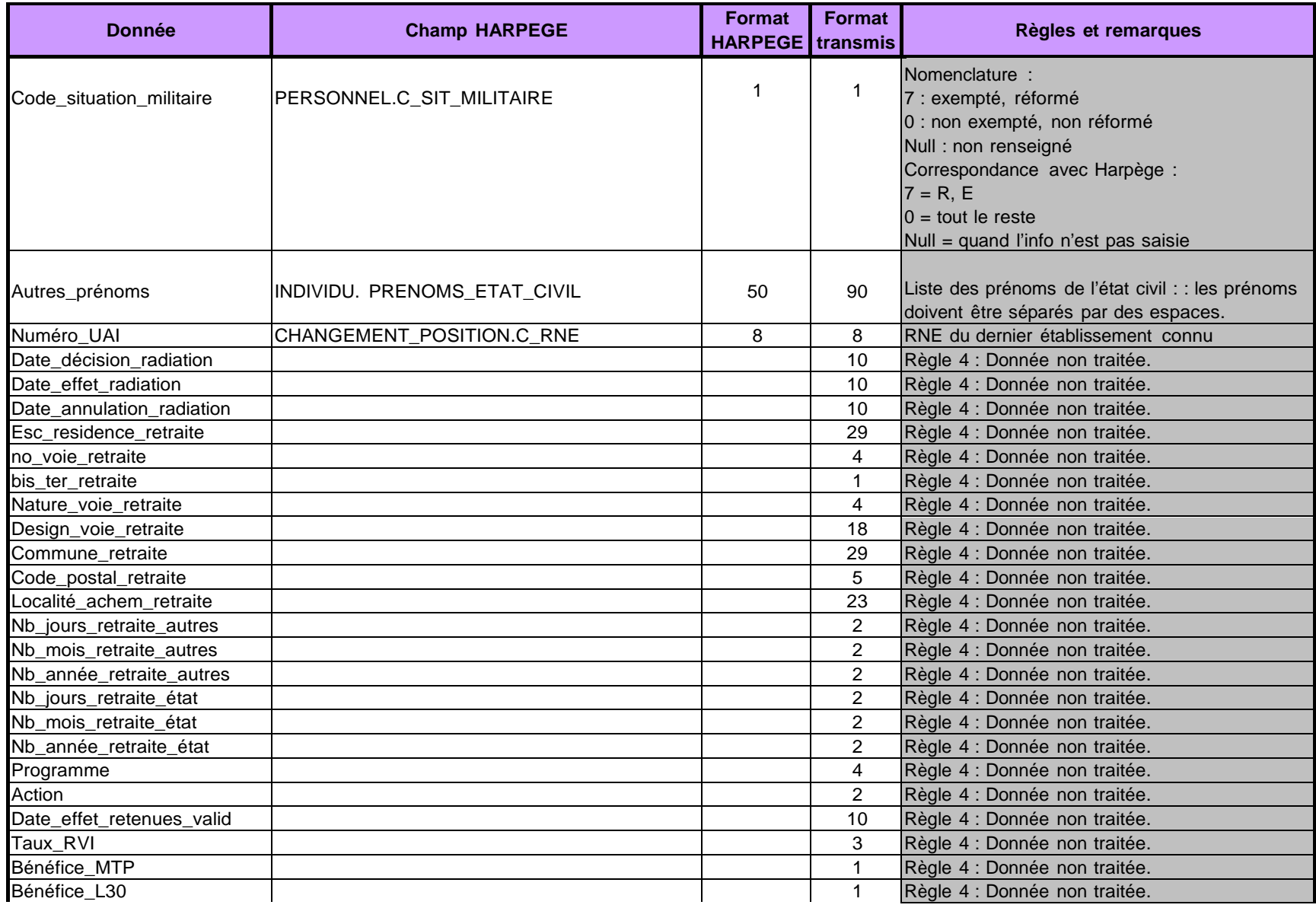

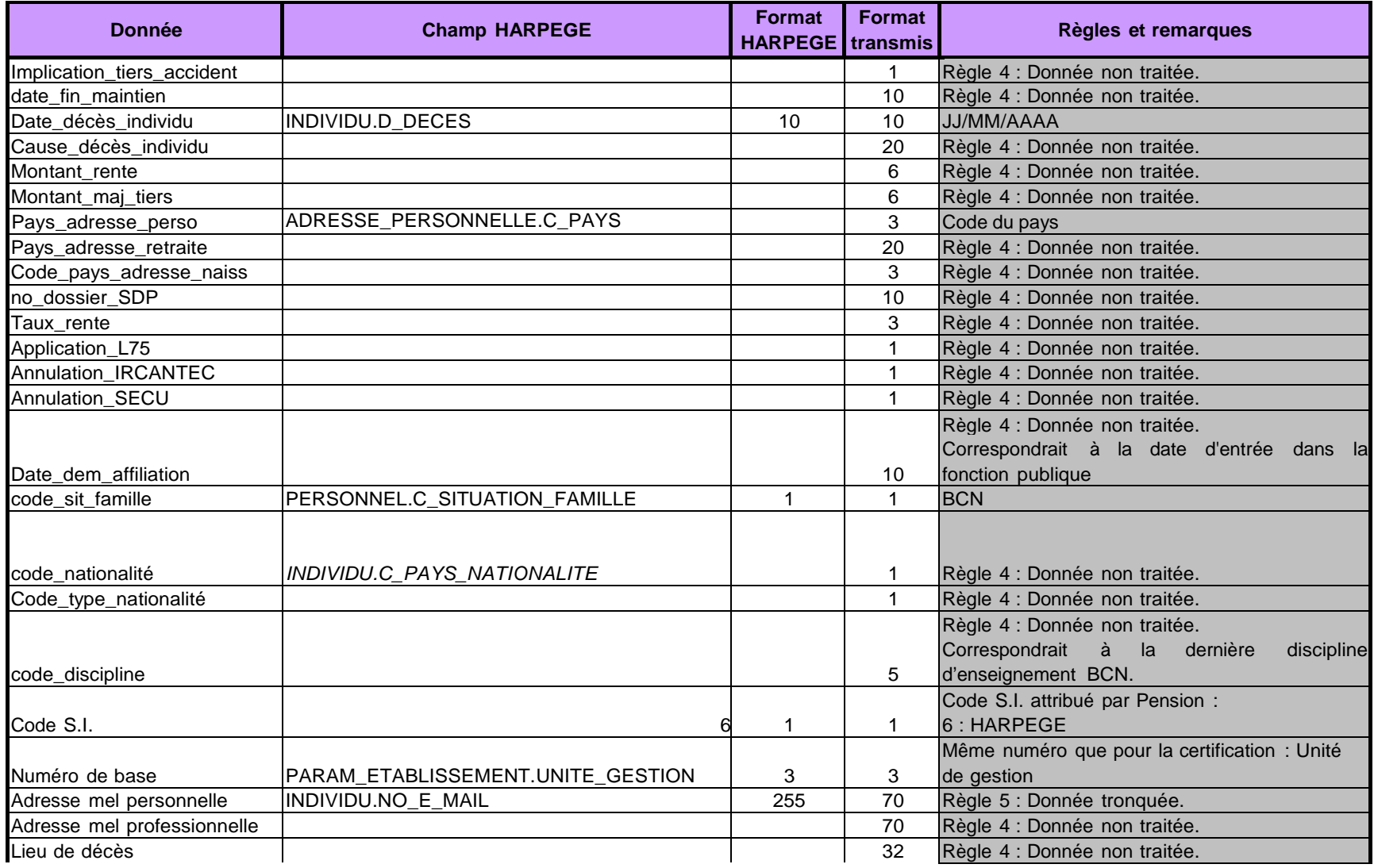

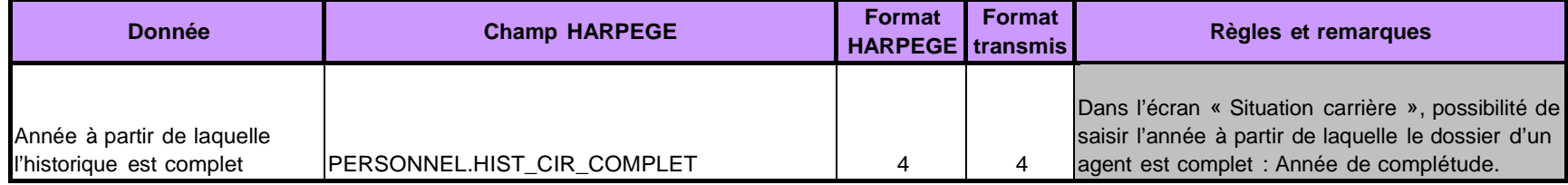

conetcivil

# $6$ amue **Correspondance Harpège / dictionnaire des données**

**conetcivil** Remarque : Aucune information sur le conjoint n'est présente dans HARPEGE. Cependant aucune donnée n'est obligatoire ainsi un fichier vide sera transmis.

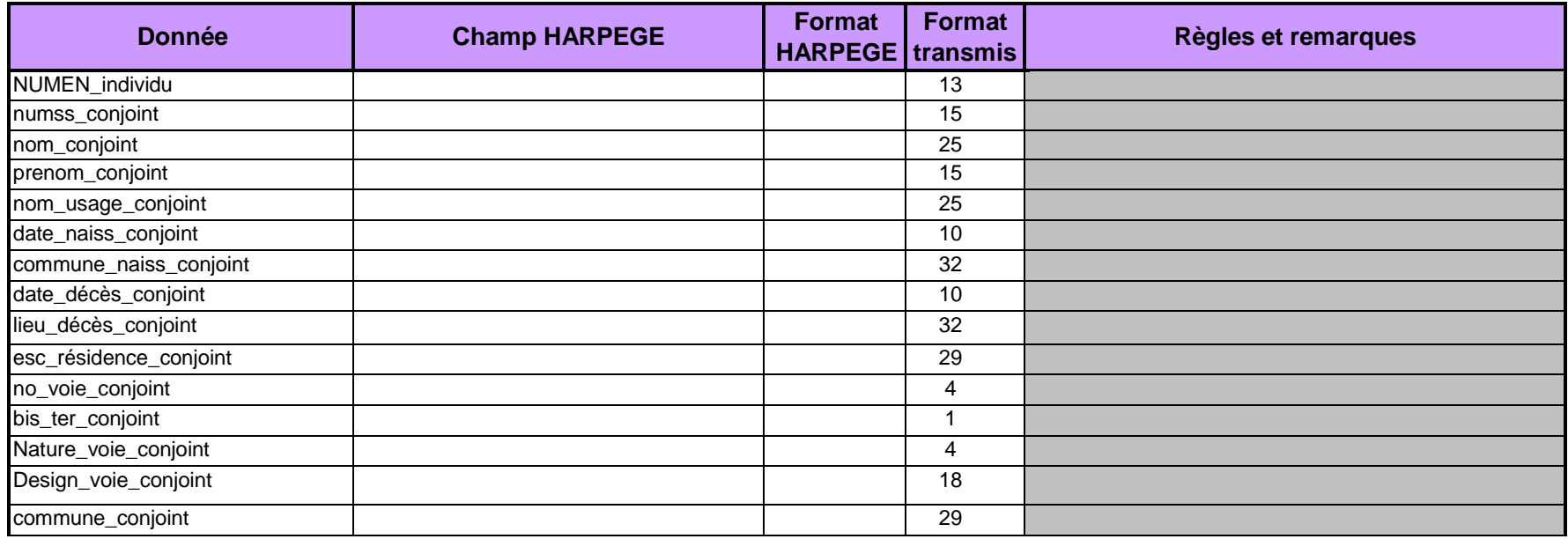

**Retour** 

#### conetcivil

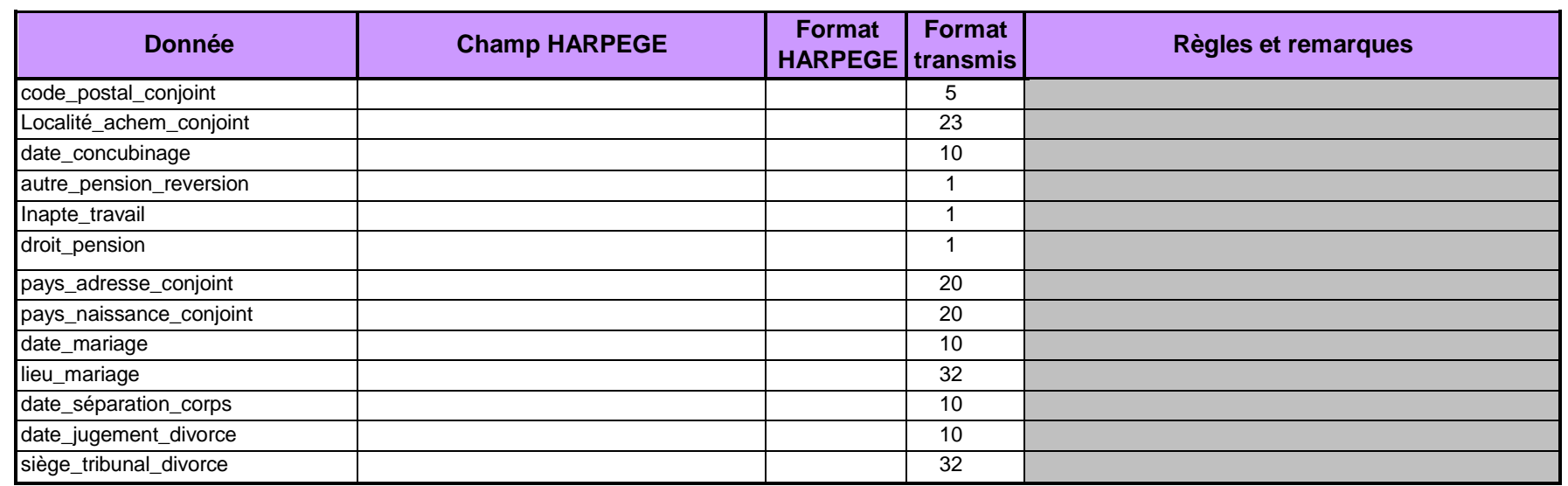

enfetcivil

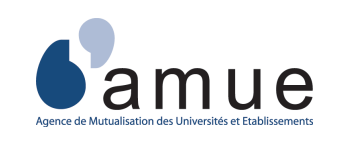

**Correspondance Harpège / dictionnaire des données**

### **Retour**

### **enfetcivil**

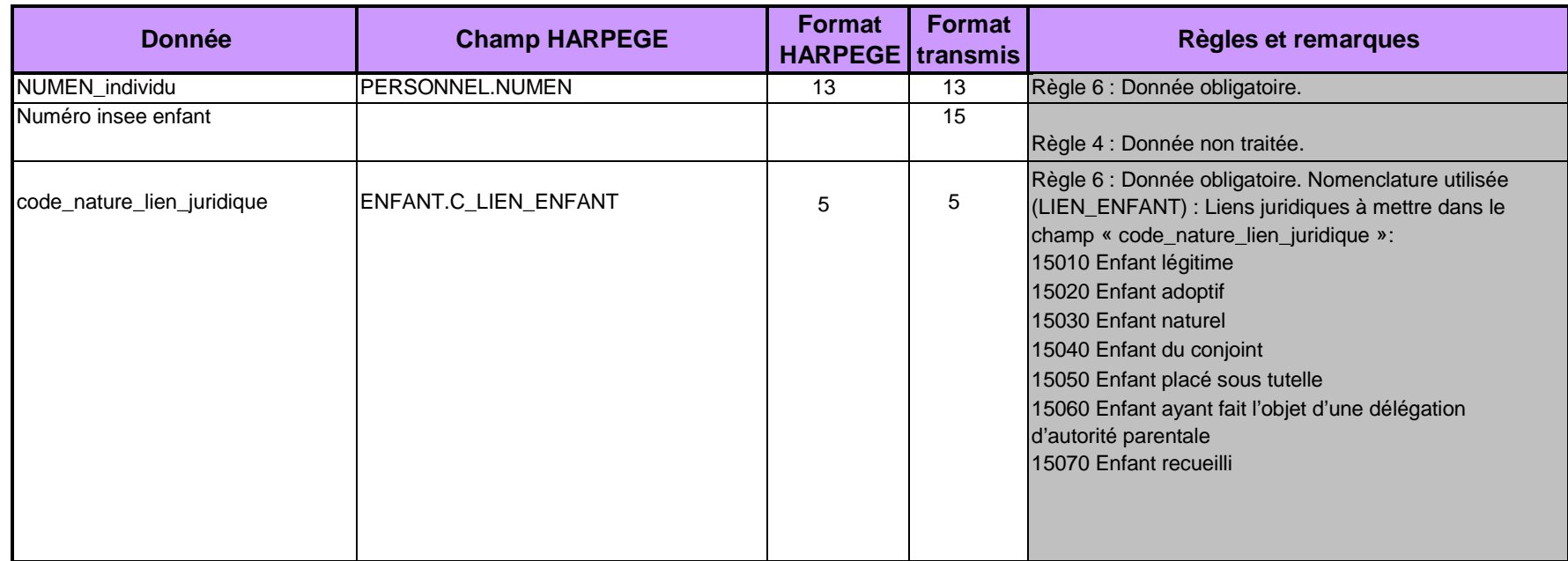

enfetcivil

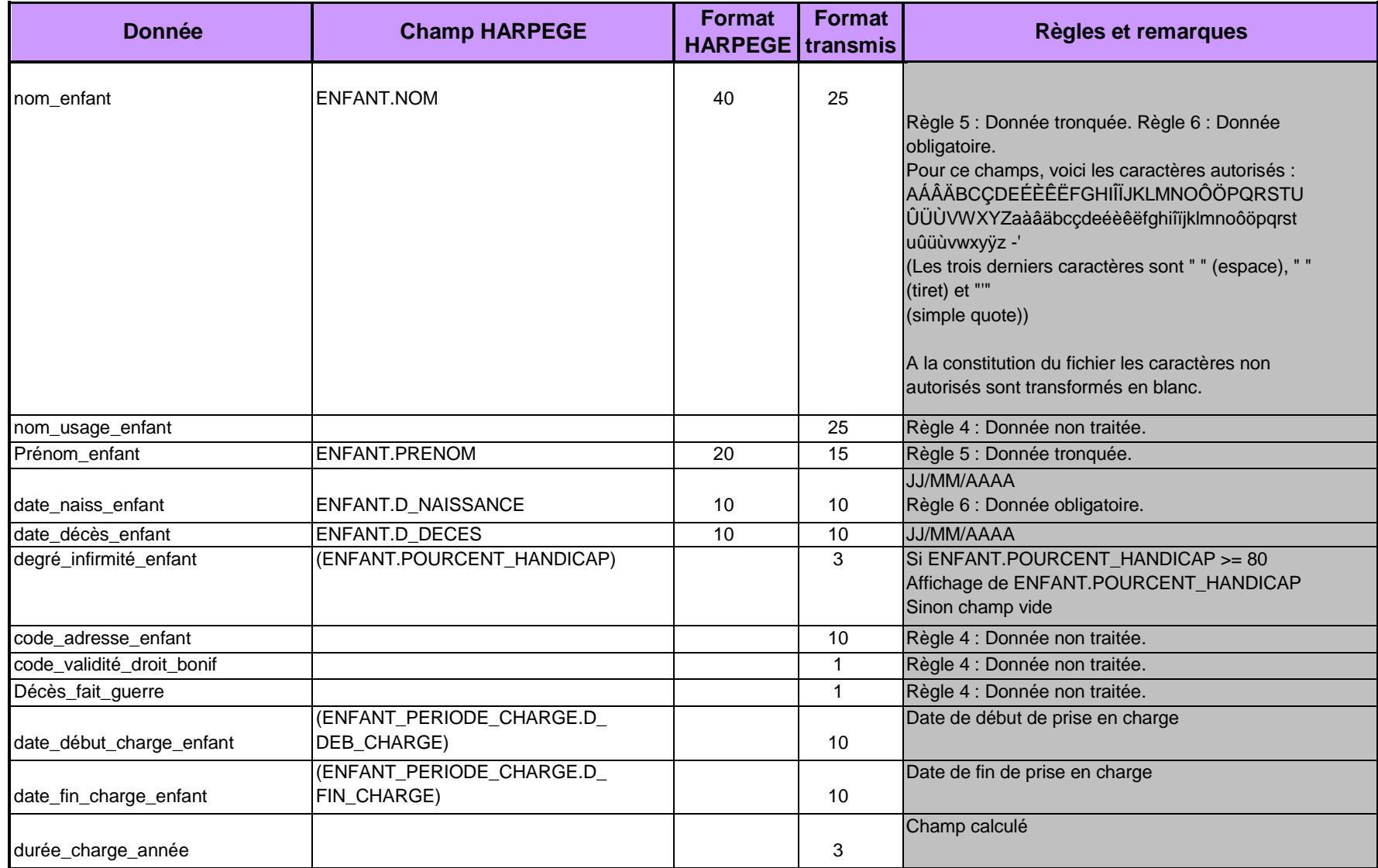

enfetcivil

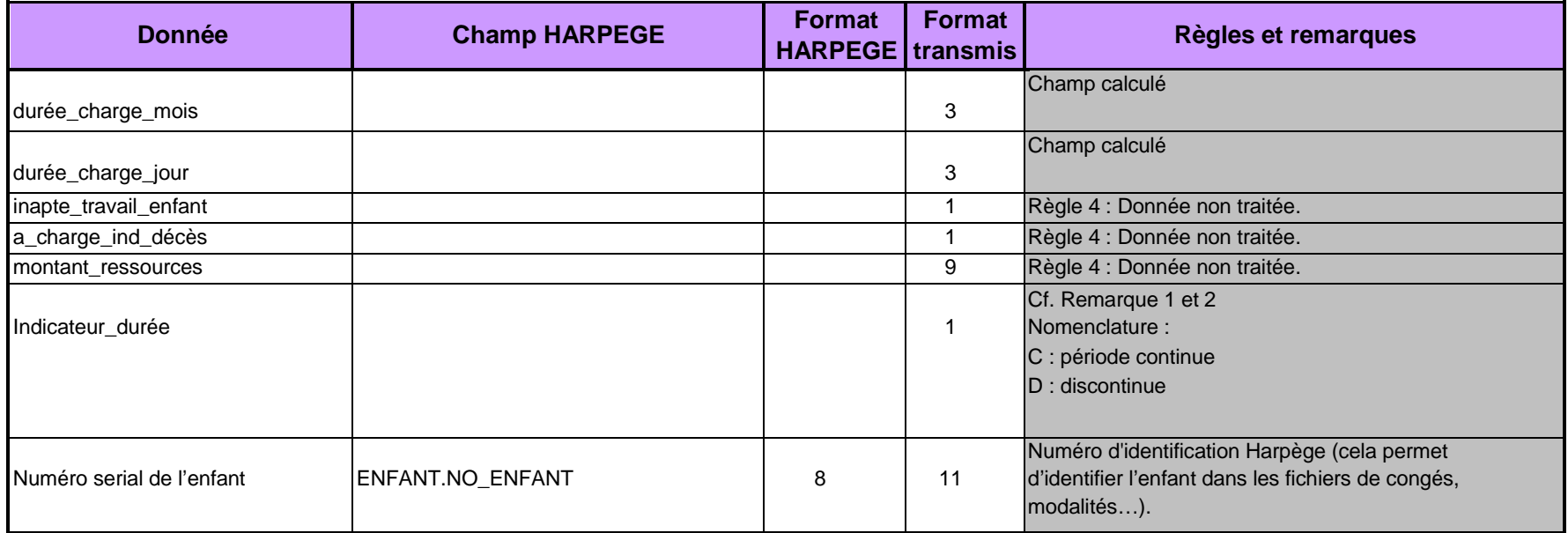

indgradtg

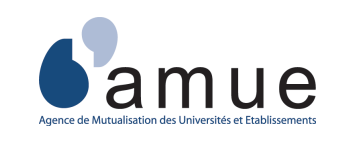

**Correspondance Harpège / dictionnaire des données**

### **Retour**

## **indgradtg**

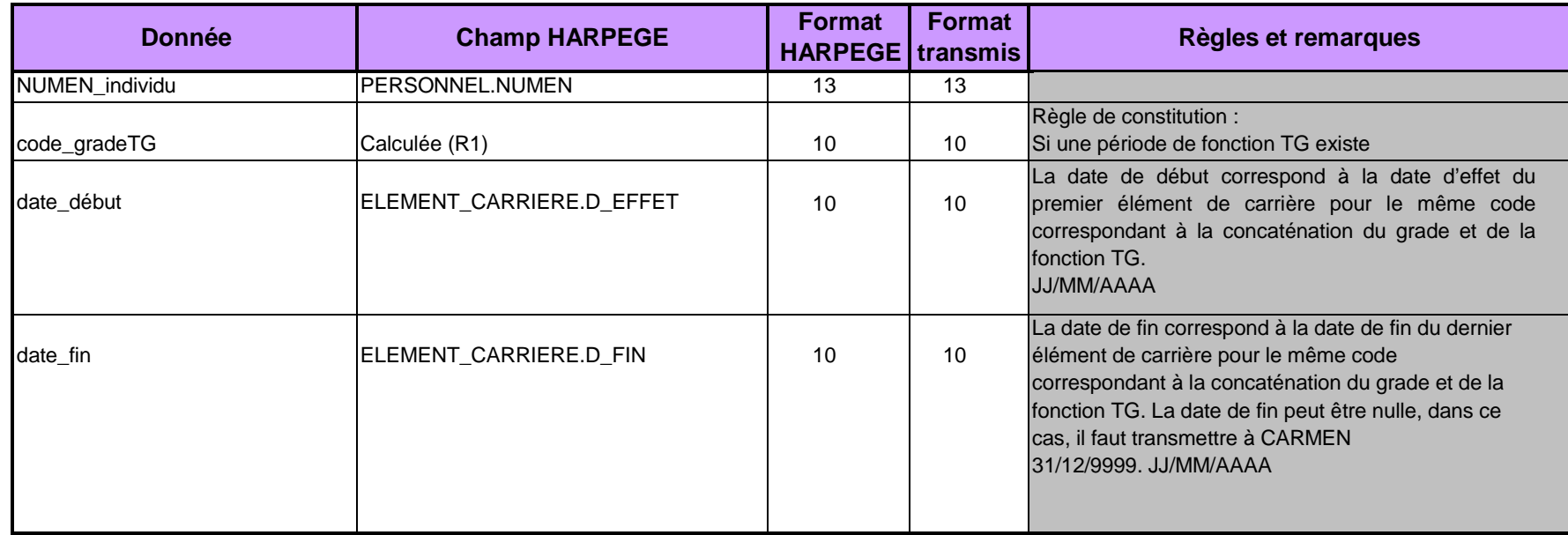

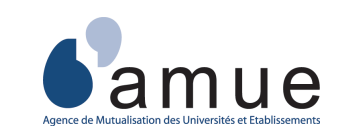

# **Correspondance Harpège / dictionnaire des données**

indcot

**Retour** 

**indcot**Remarque : ce fichier n'est pas obligatoire et est renvoyé vide.

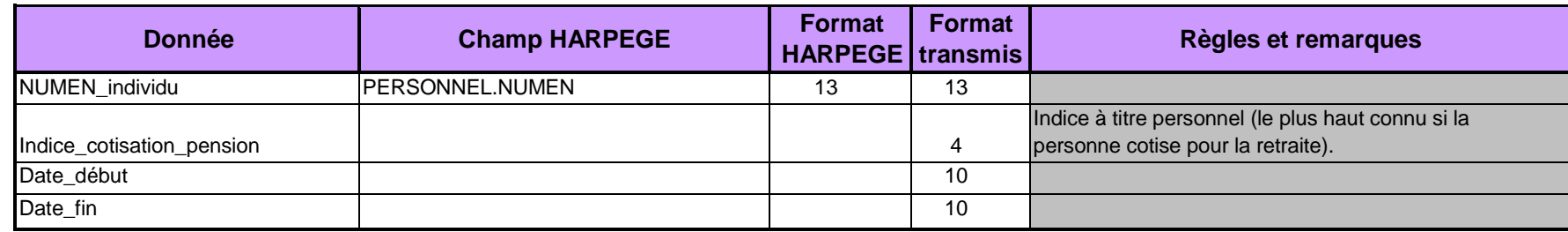

1

indgrad

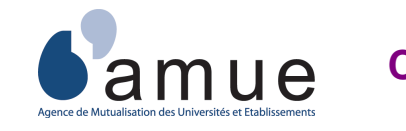

# **Correspondance Harpège / dictionnaire des données**

### **indgrad**

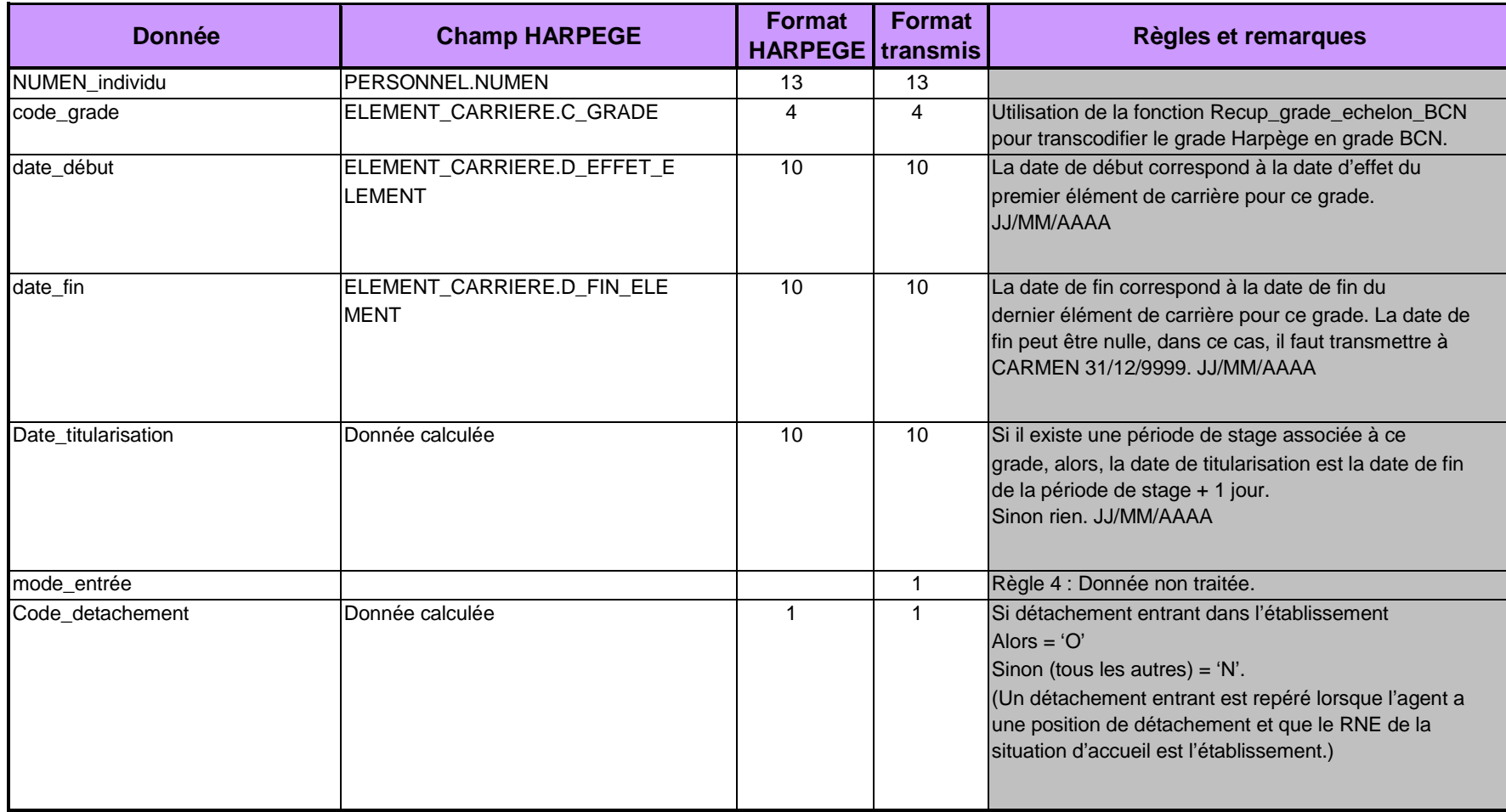

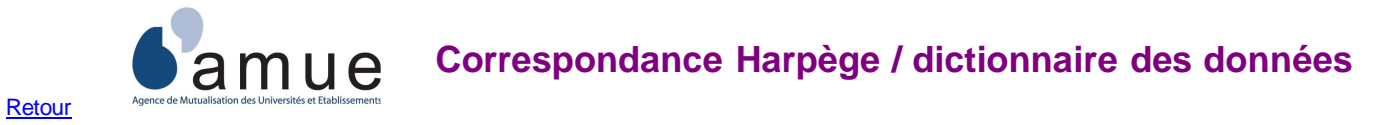

#### **indmodser**

 Remarque : Compilation des modalités de services de temps partiel (table TEMPS\_PARTIEL, mi-temps thérapeutiqueMI\_TPS\_THERAP, cessation progressive d'activité CESS\_PROG\_ACTIVITE)

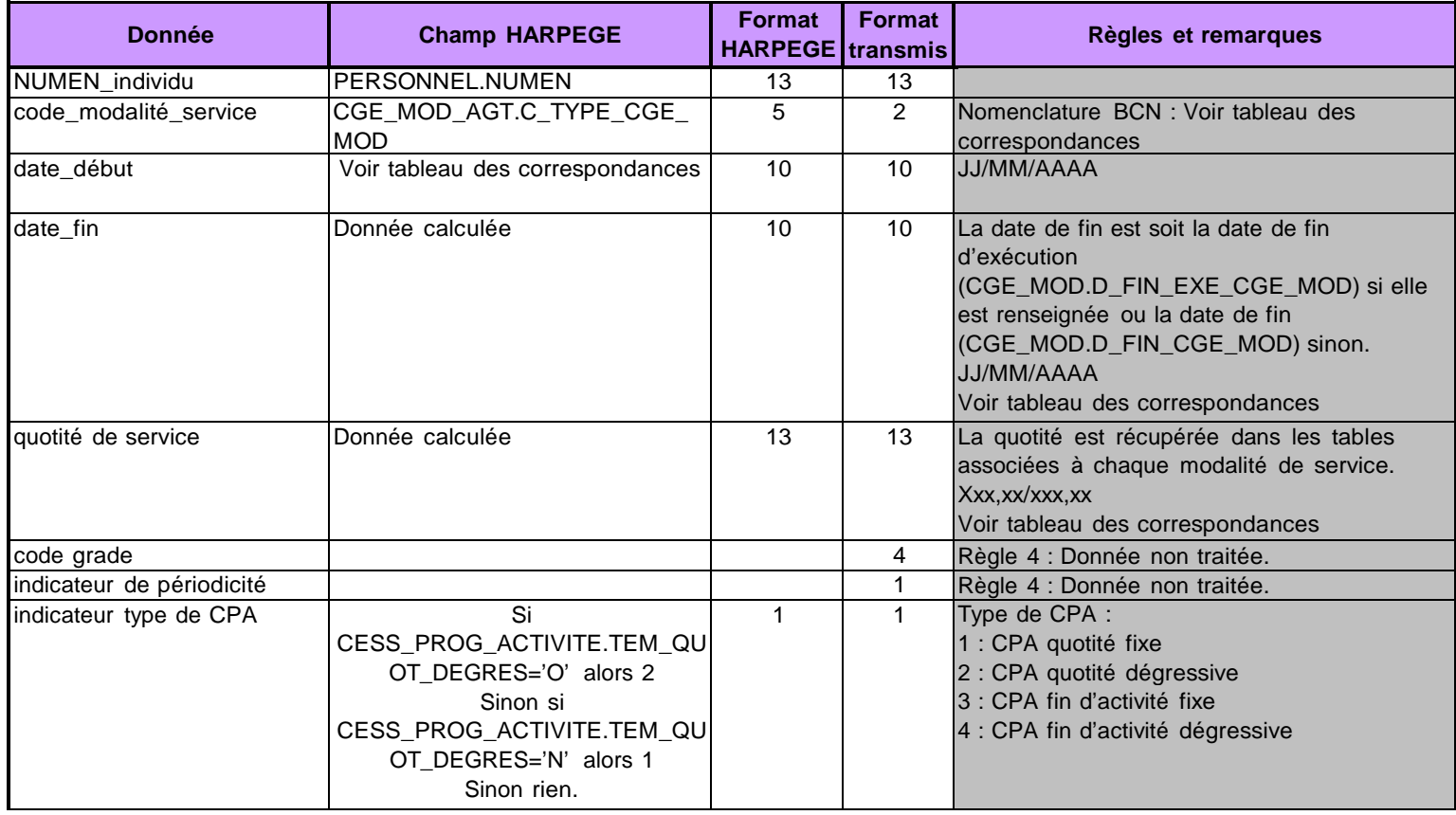

1

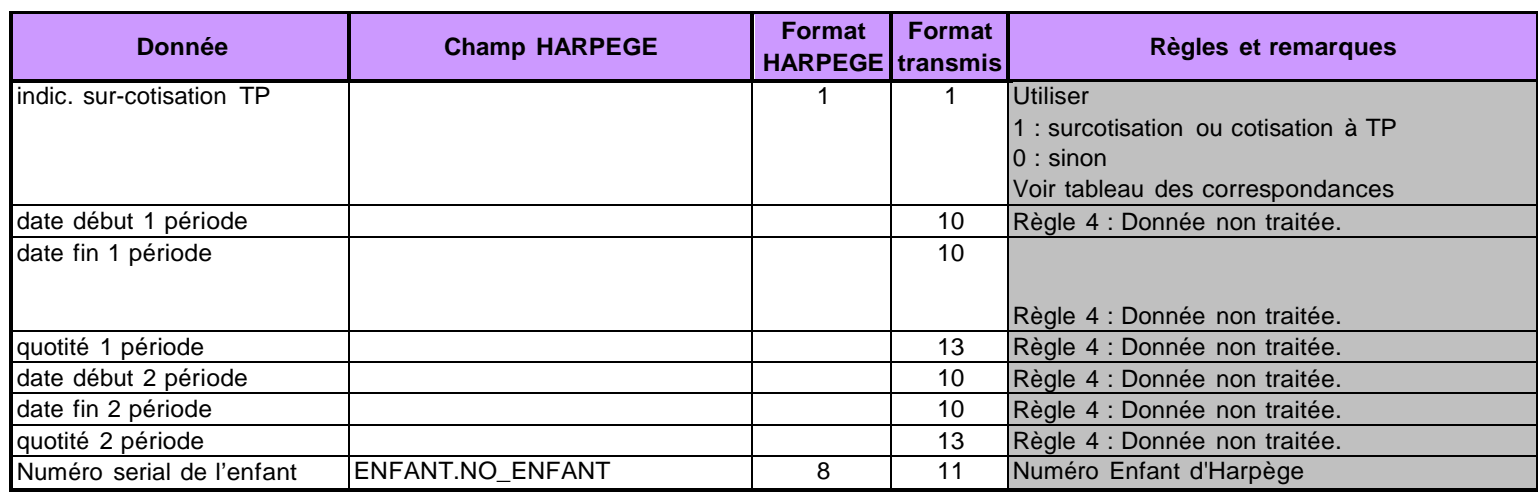

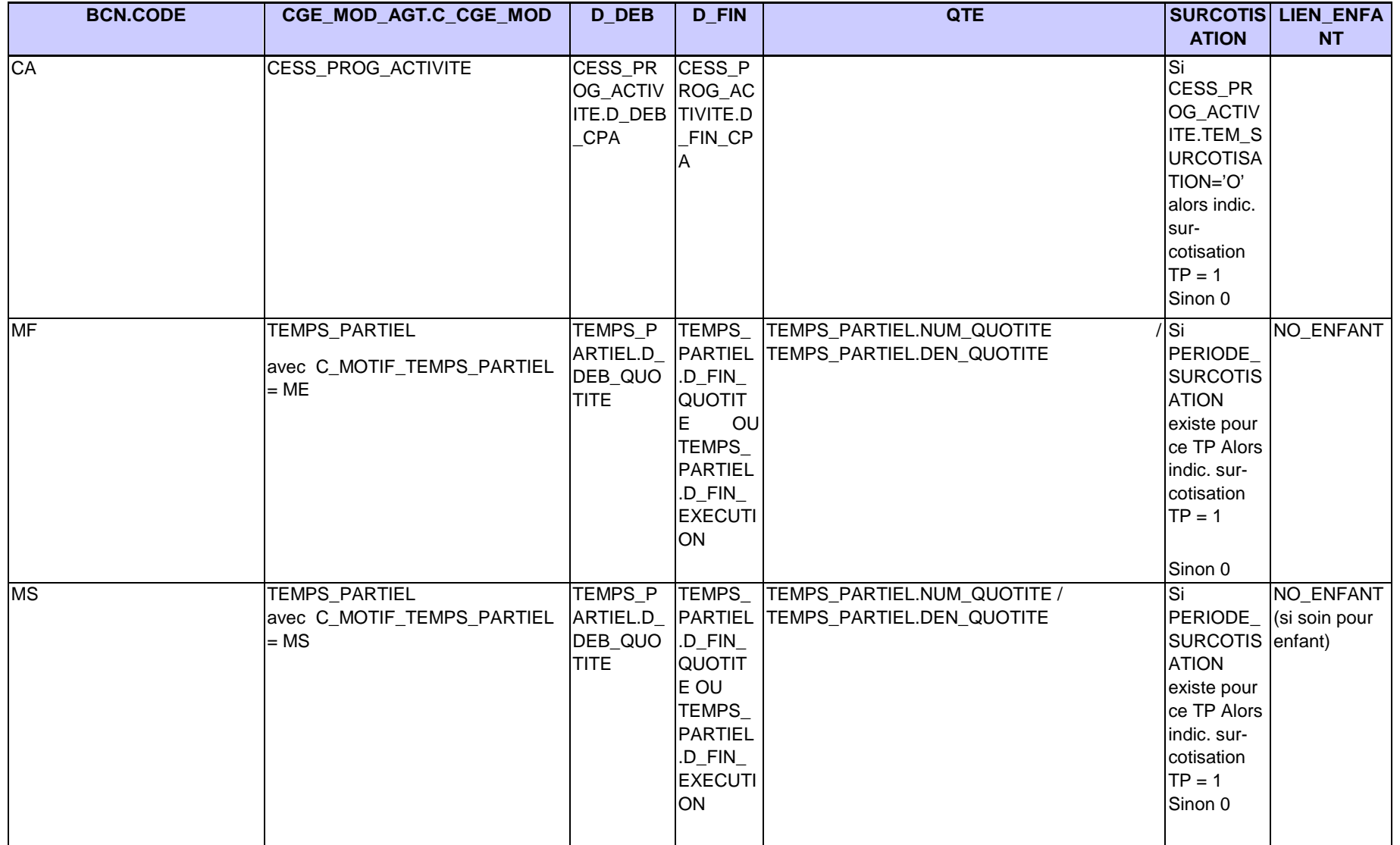

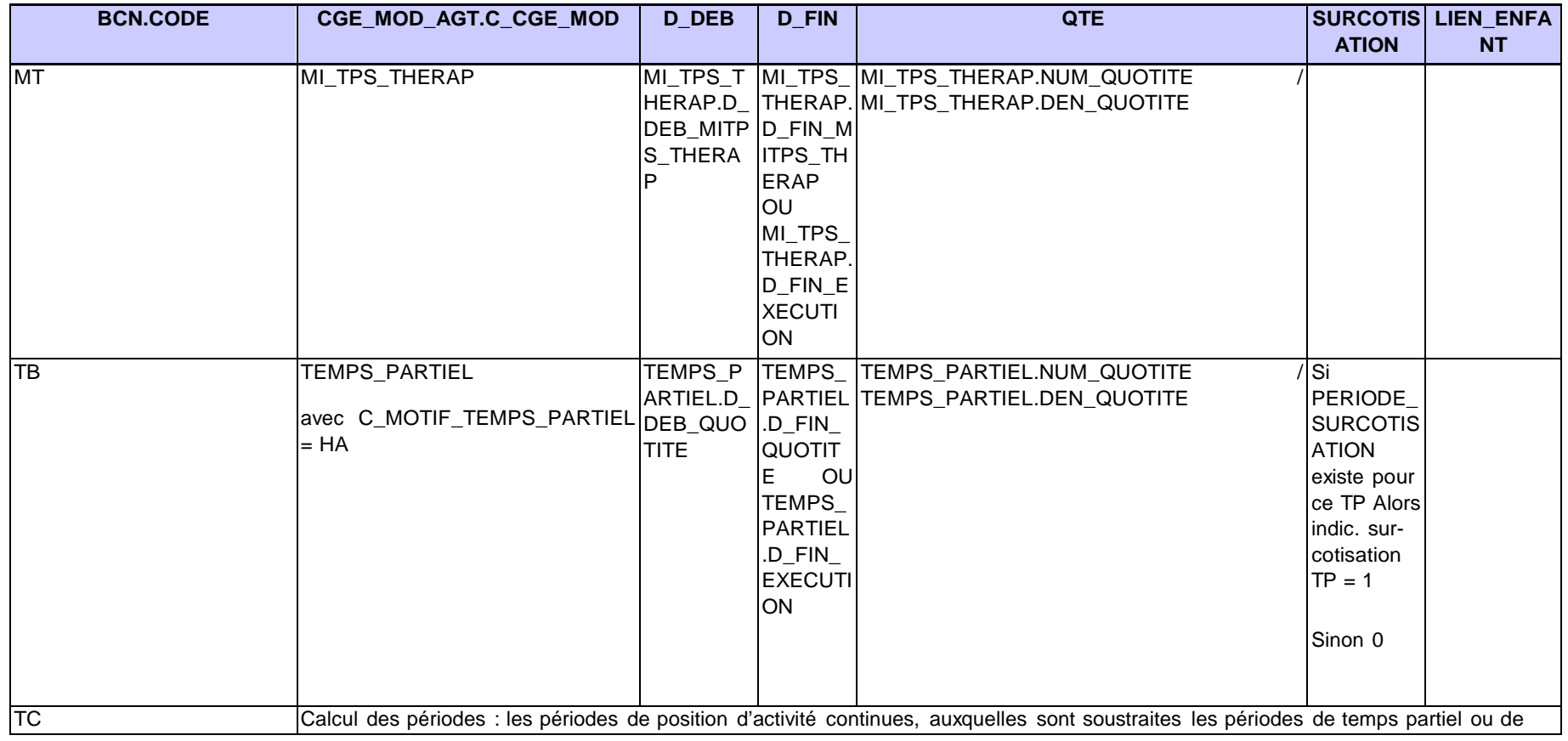

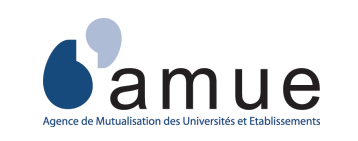

**Correspondance Harpège / dictionnaire des données**

**Retour** 

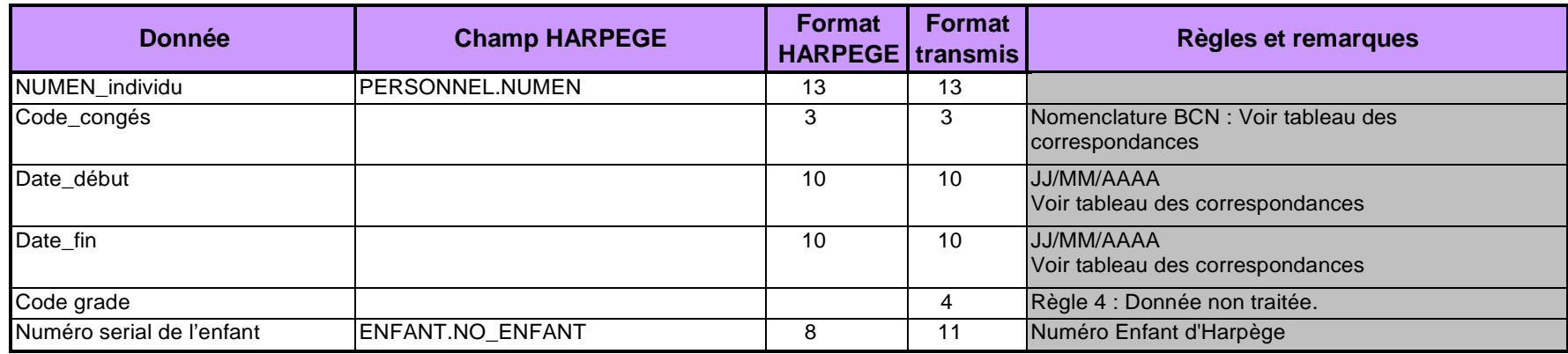

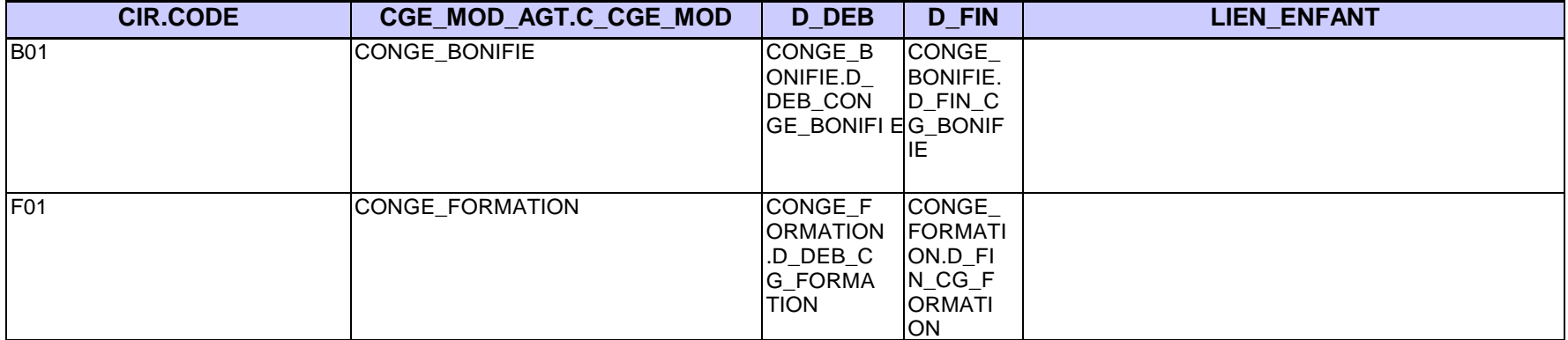

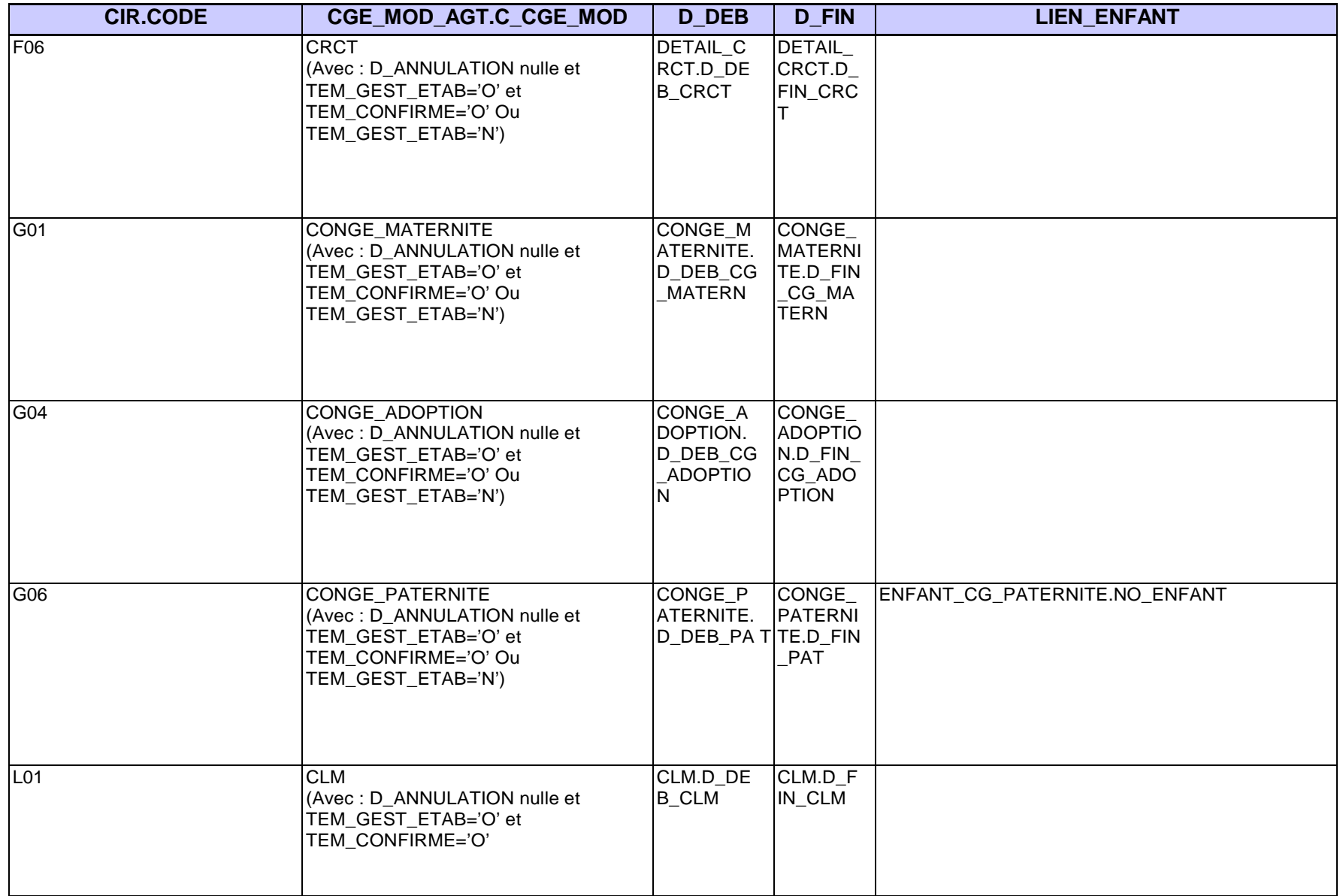

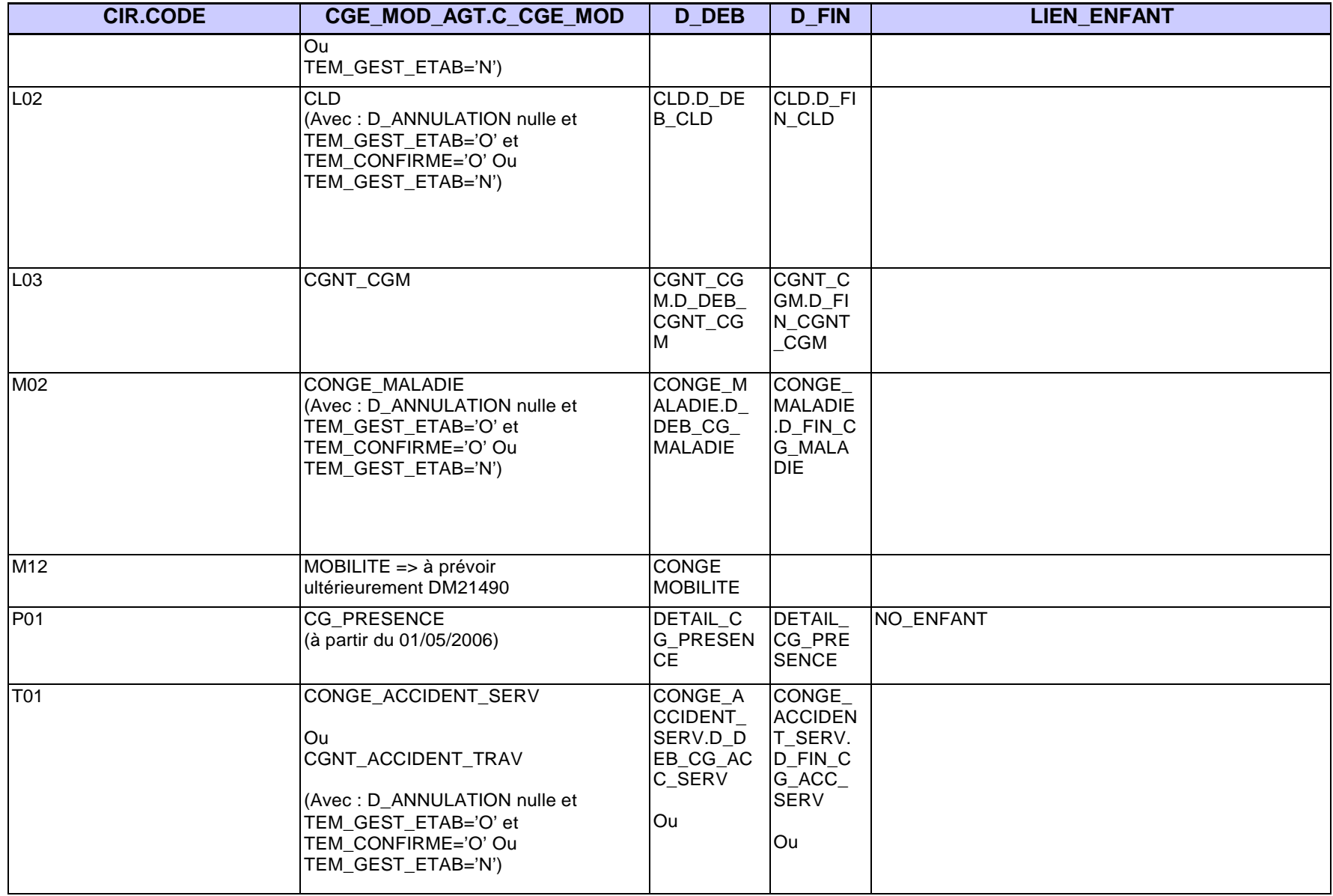

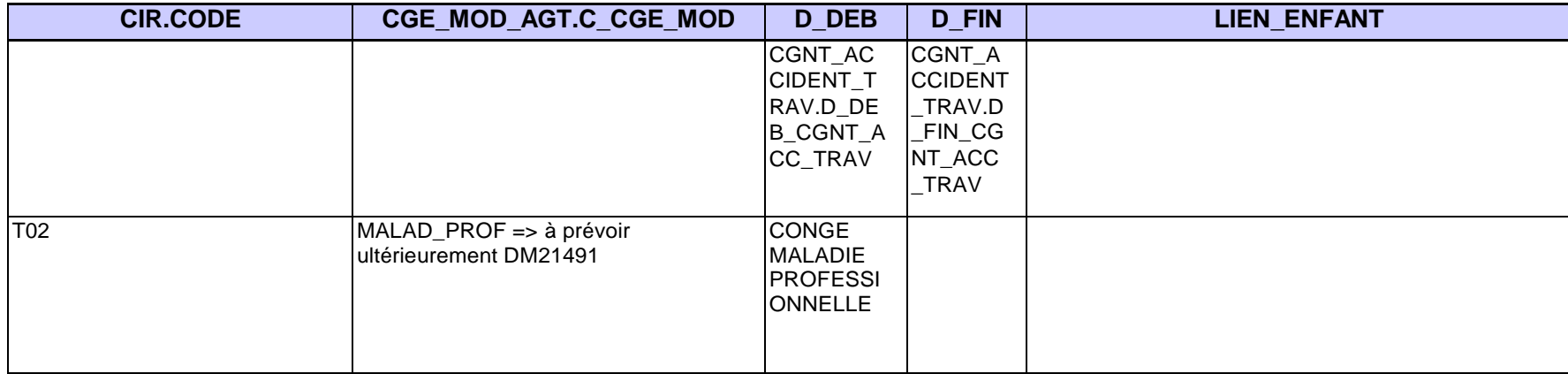

indposad

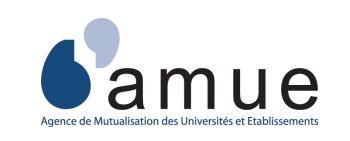

**Correspondance Harpège / dictionnaire des données**

**Retour** 

## **indposad**

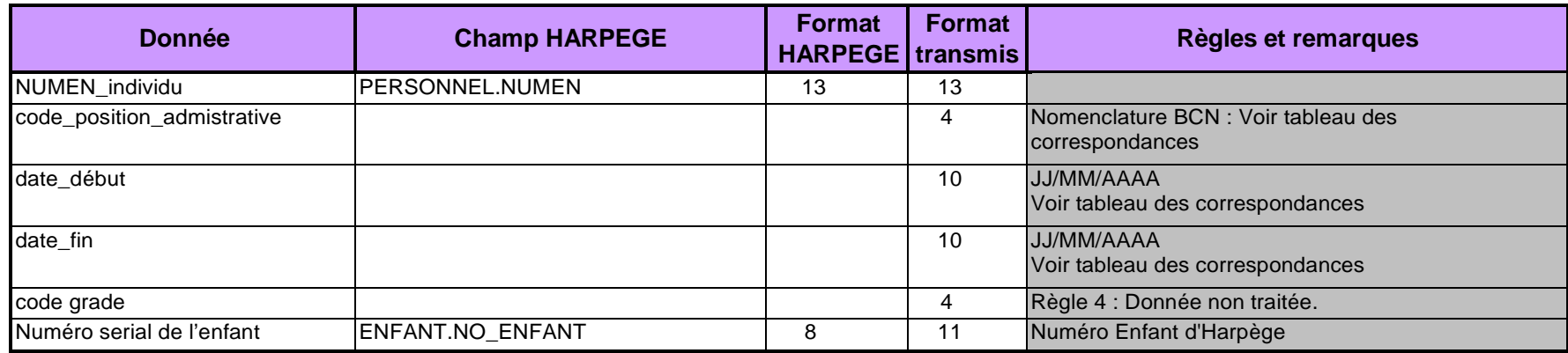

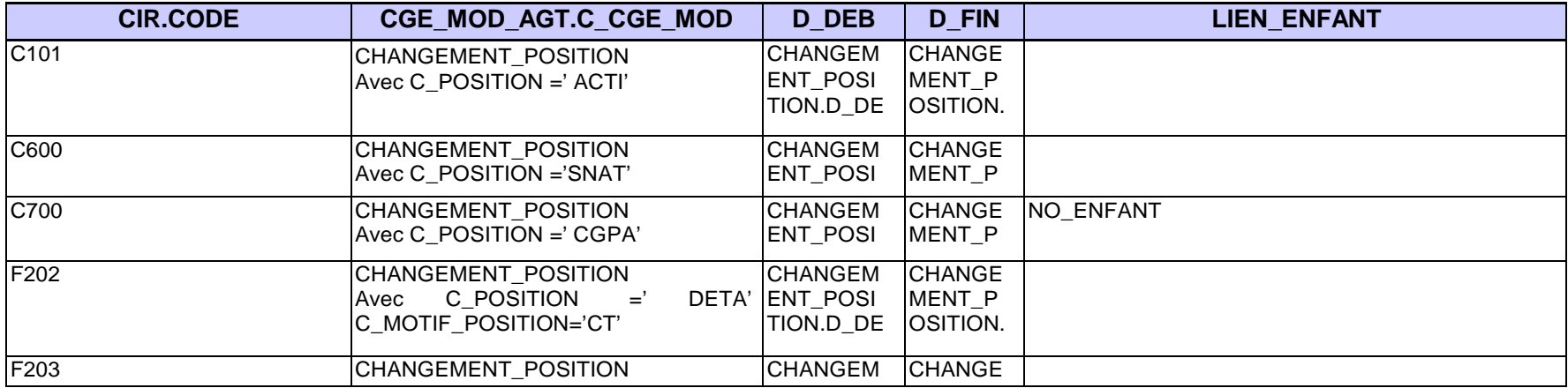

### indposad

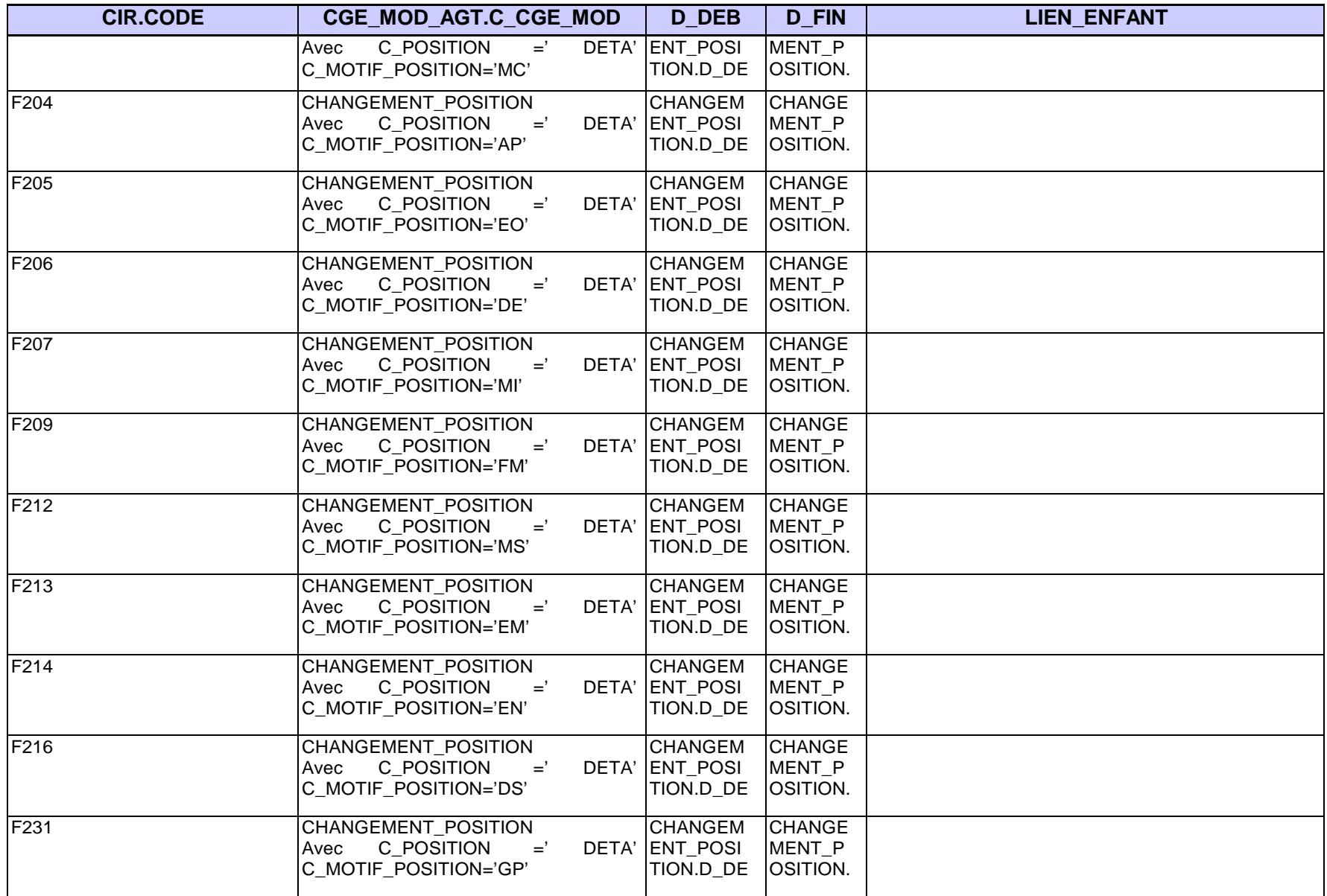

indposad

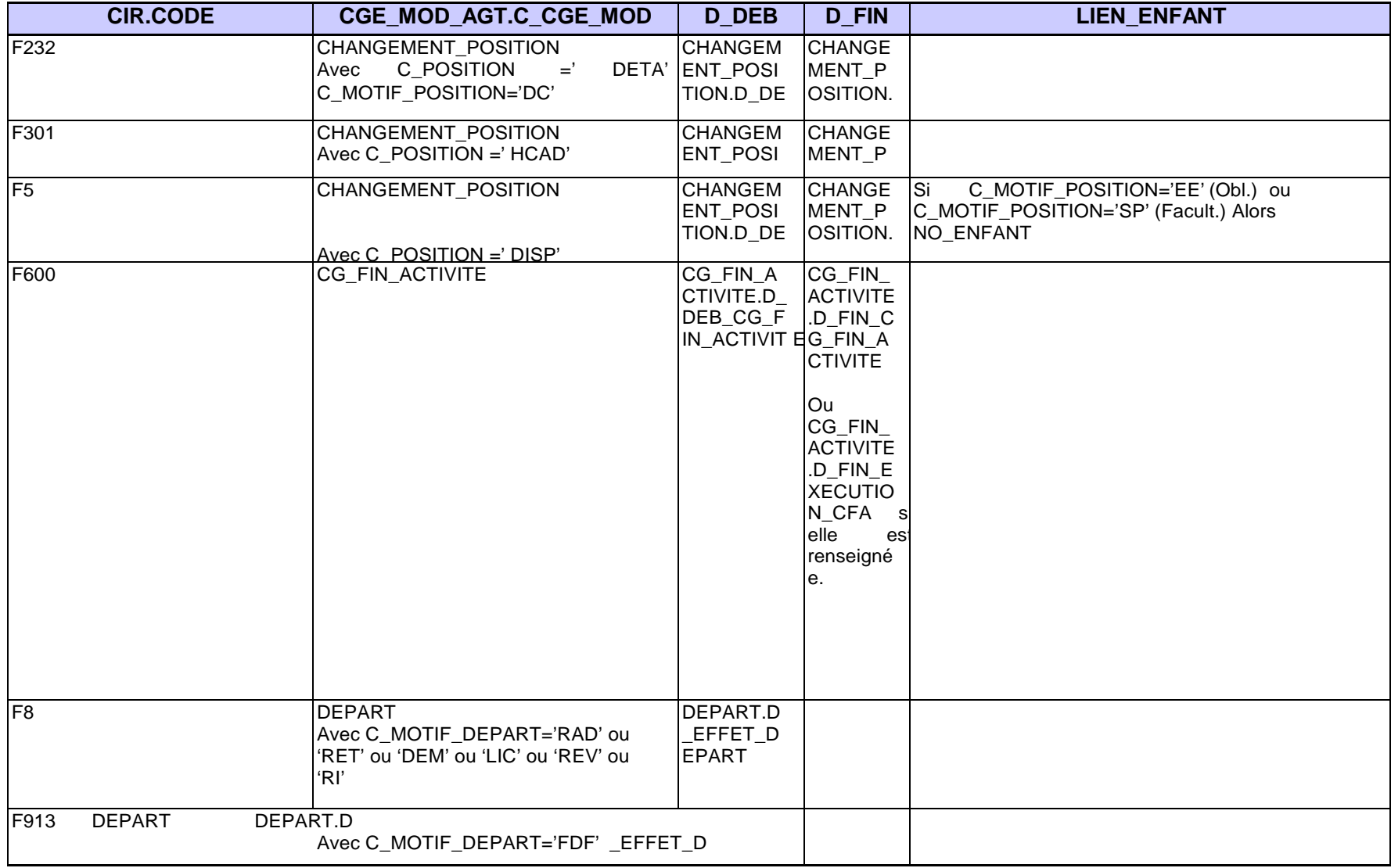

indaffdet

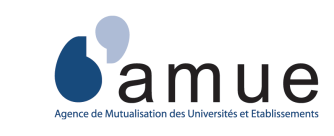

# **Correspondance Harpège / dictionnaire des données**

Retour

### **indaffdet**

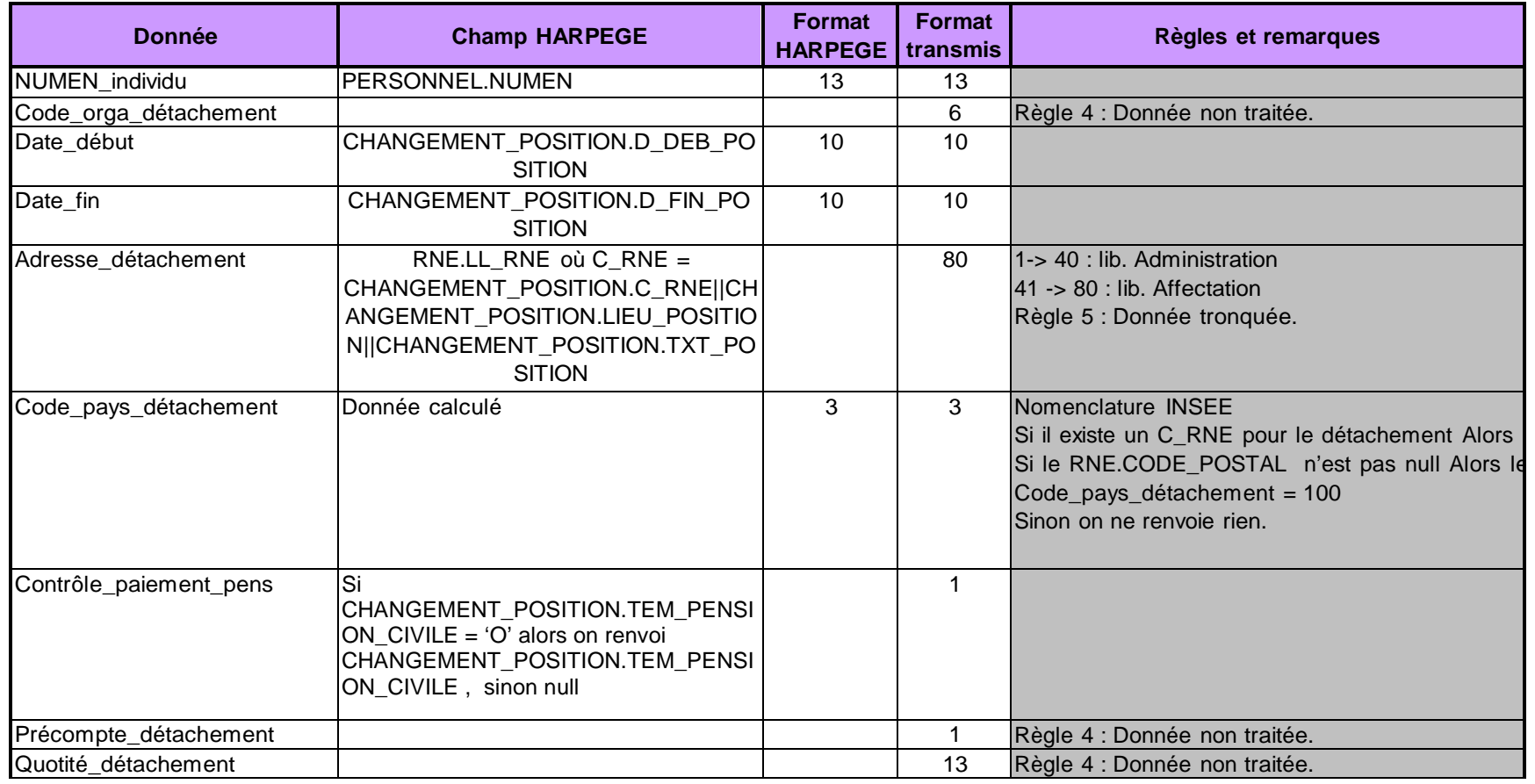

#### indaffdet

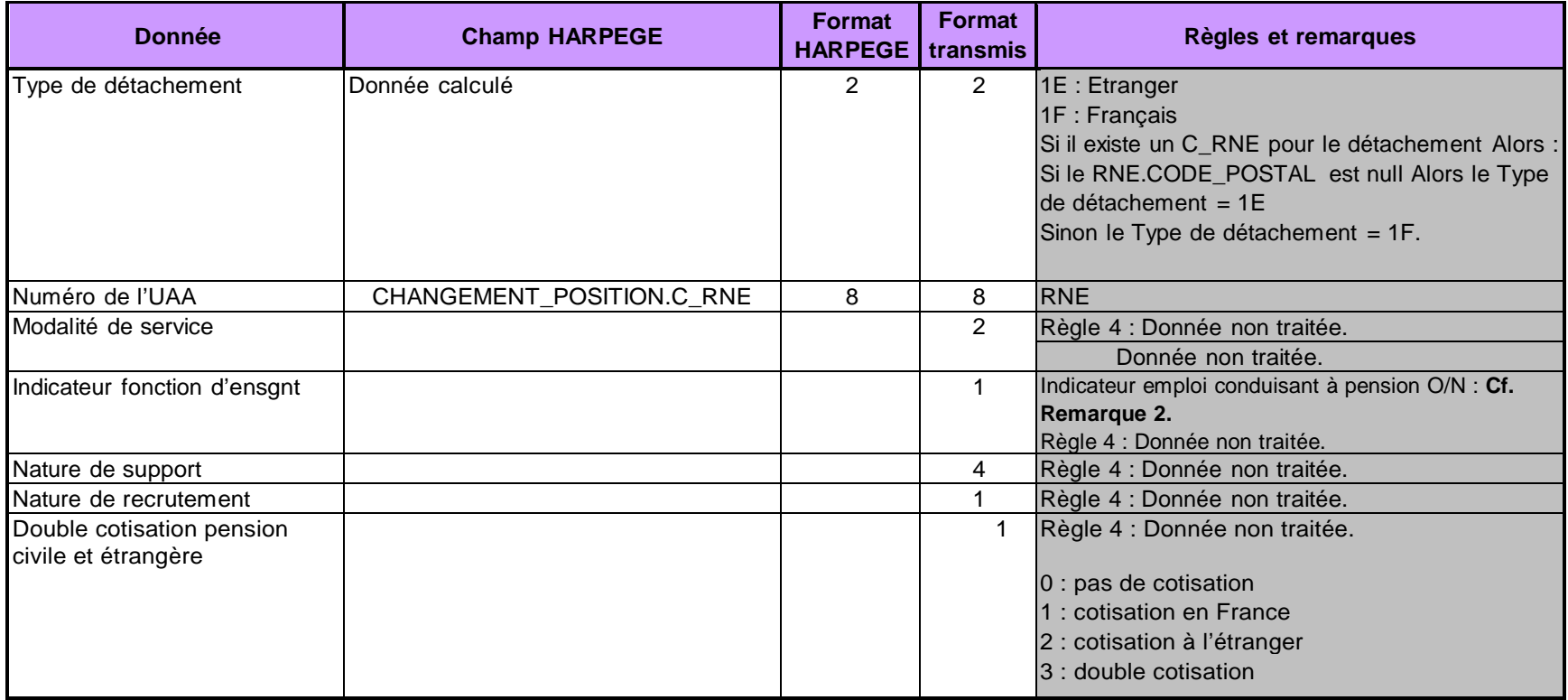

indech

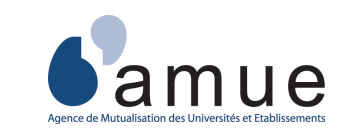

Retour

# **Correspondance Harpège / dictionnaire des données**

**indech** Remarque : ELEMENT\_CARRIERE : tous les éléments de carrière valides.Un élément de carrière est valide si : $-$  TEM\_PROVISOIRE = 'N', - D\_ANNULATION est nulle, - Si TEM\_GEST\_ETAB='O' alors il faut que TEM\_CONFIRME='O'.

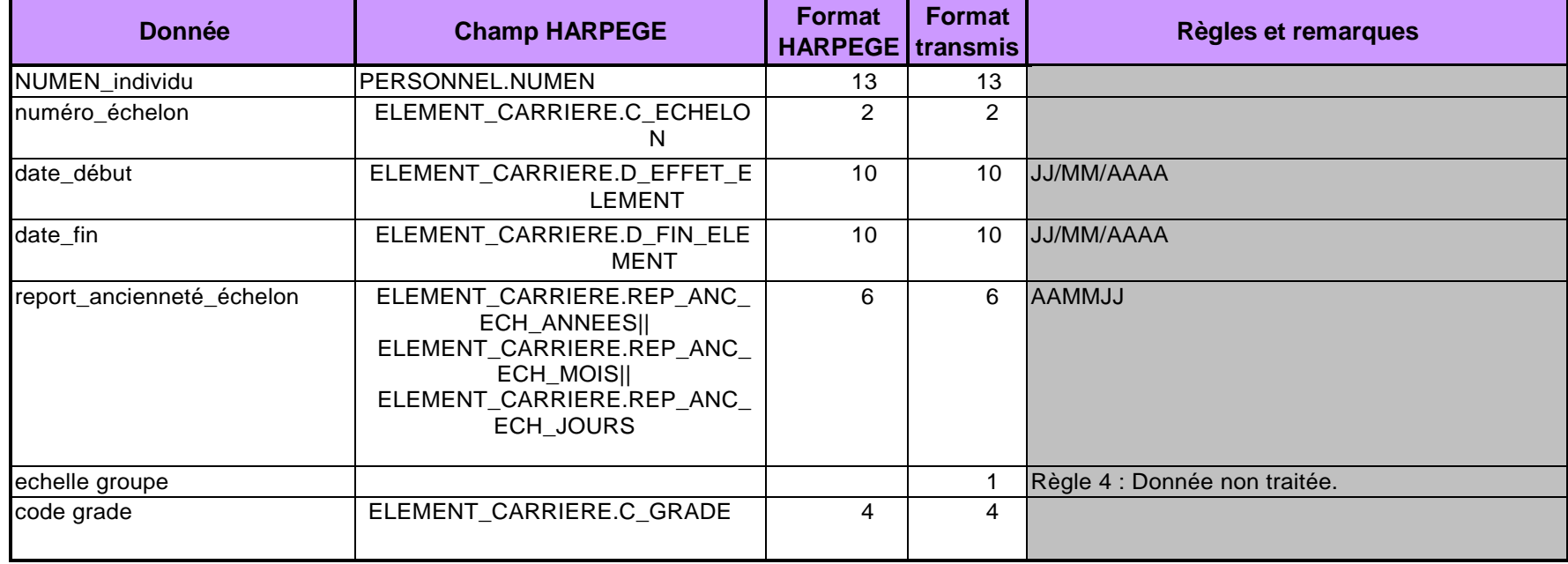

indche

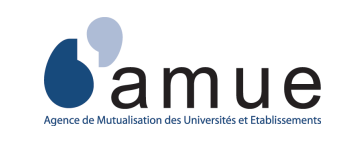

**Correspondance Harpège / dictionnaire des données**

### **Retour**

### **indche**

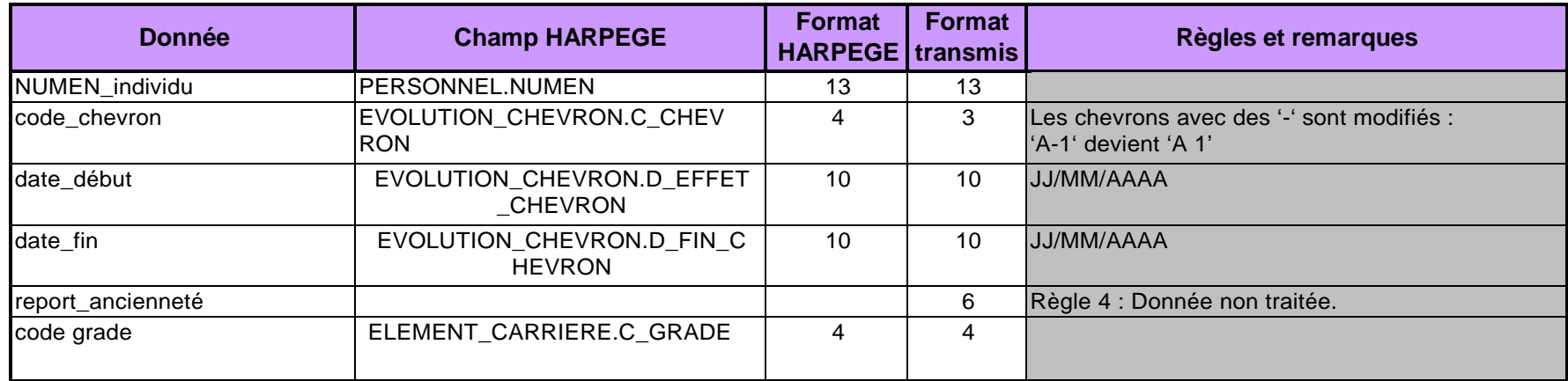

indgroup

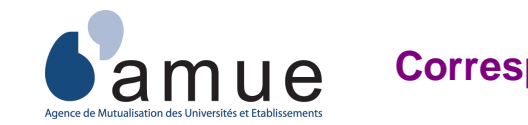

**Correspondance Harpège / dictionnaire des données**

**Retour** 

**indgroup**Remarque : ce fichier n'est pas obligatoire et est renvoyé vide.

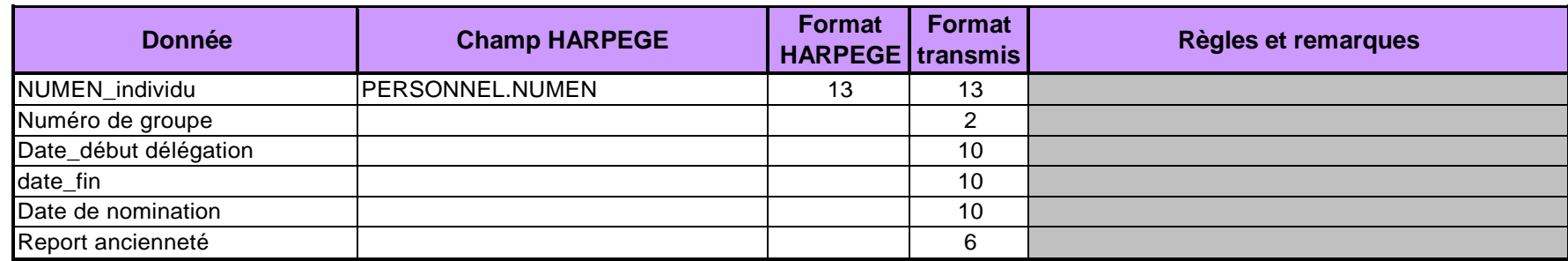

indanci

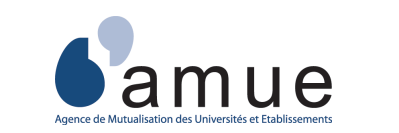

# **Correspondance Harpège / dictionnaire des données**

**Retour** 

**indanci**Remarque : ce fichier n'est pas obligatoire et est renvoyé vide.

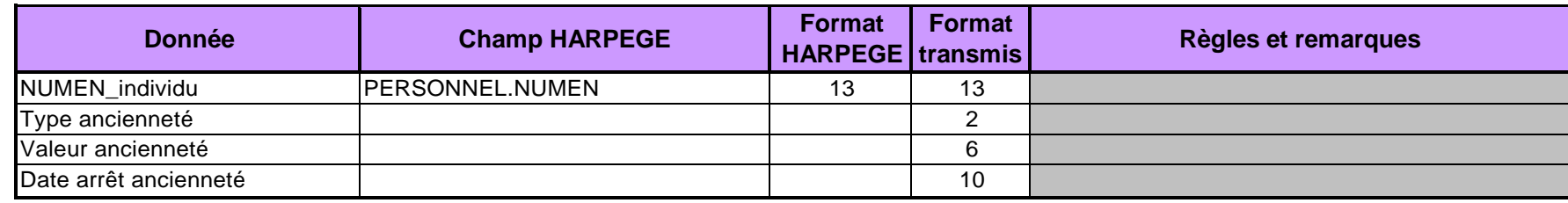

indidecer

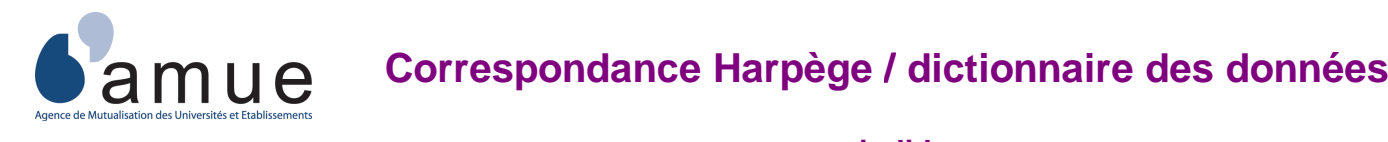

**Retour** 

### **indidecer**

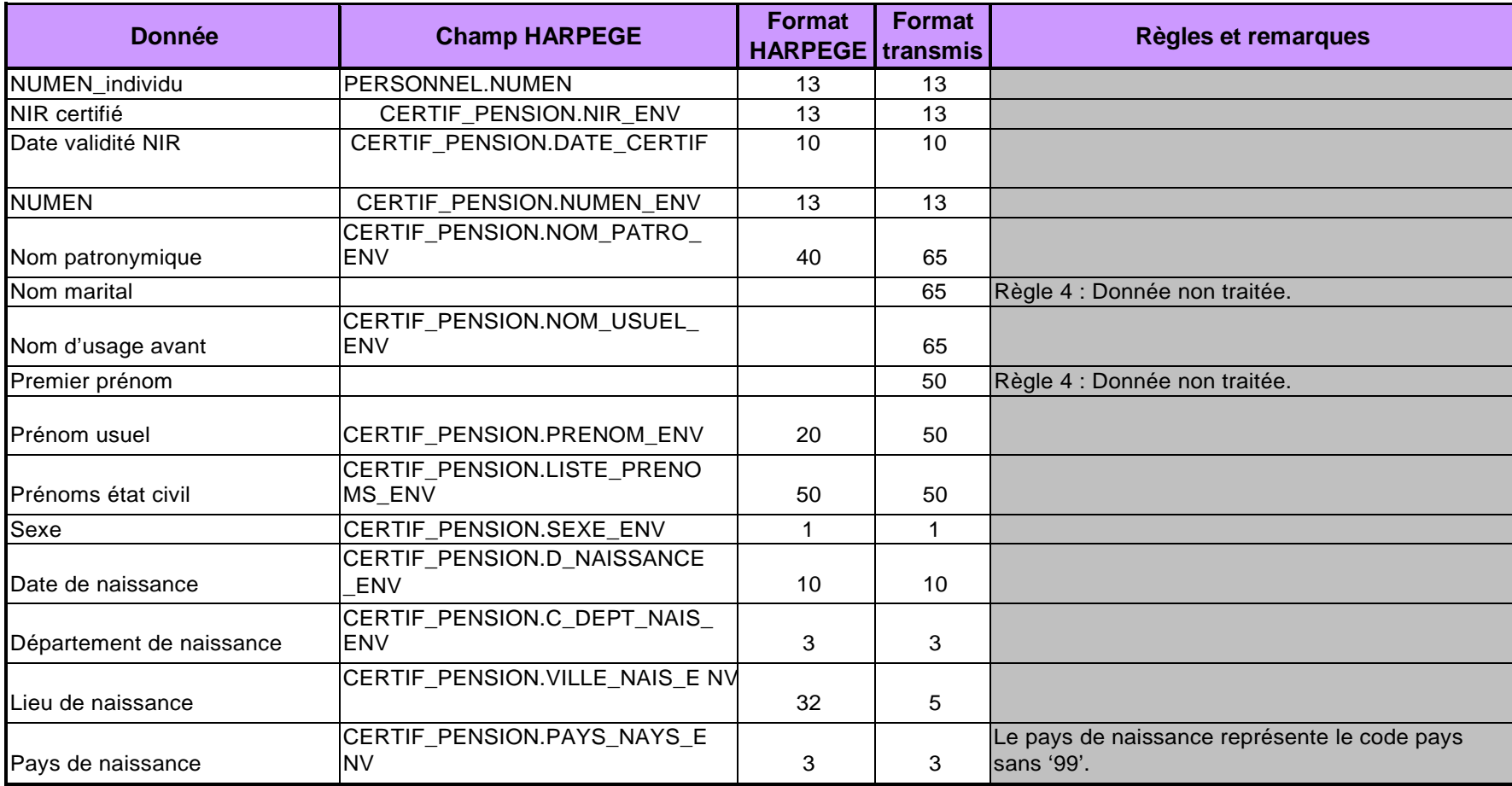

indterach

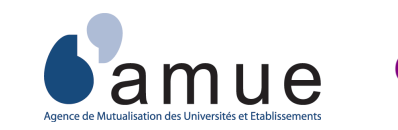

# **Correspondance Harpège / dictionnaire des données**

**Retour** 

**indterach**Remarque : ce fichier n'est pas obligatoire et est renvoyé vide.

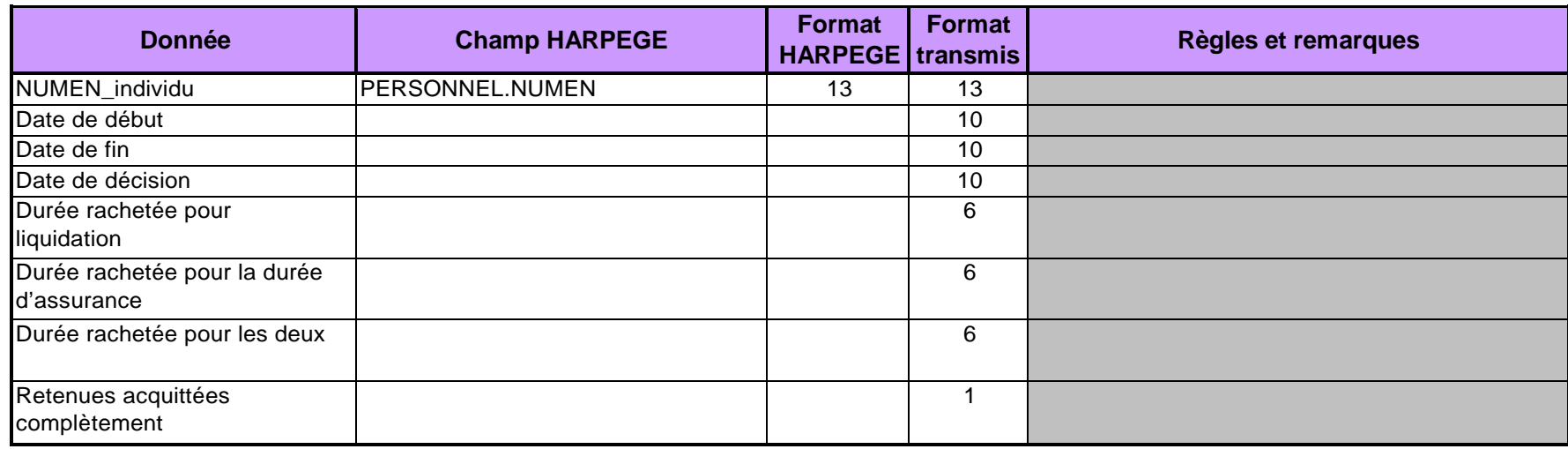

indserhen

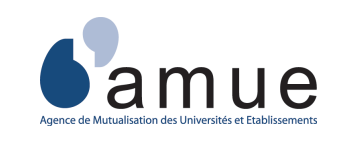

## **Correspondance Harpège / dictionnaire des données**

Retour

### **indserhen**

Remarque :

- Dans un premier temps ce fichier est généré vide.

- La gestion des services hors Éducation Nationale est moins riche dans HARPEGE que pour les besoins du CIR. Nous devons

faire évoluer Harpège et gérer plus finement les services validés hors éducation nationale.

- De même, dans ce fichier, il faut ramener toutes les informations des contrats.

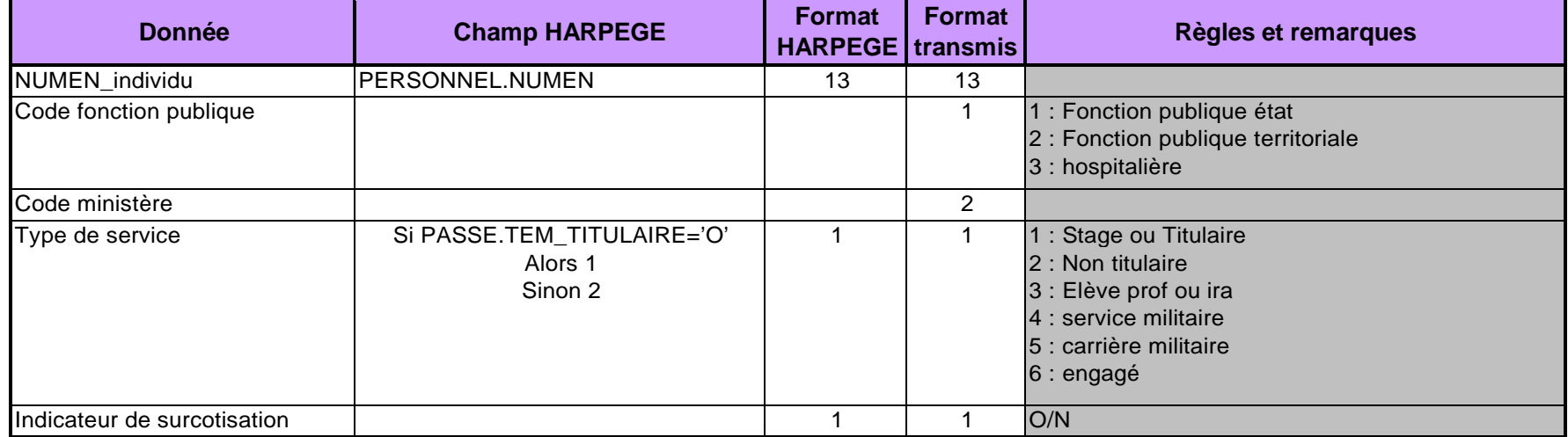

indserhen

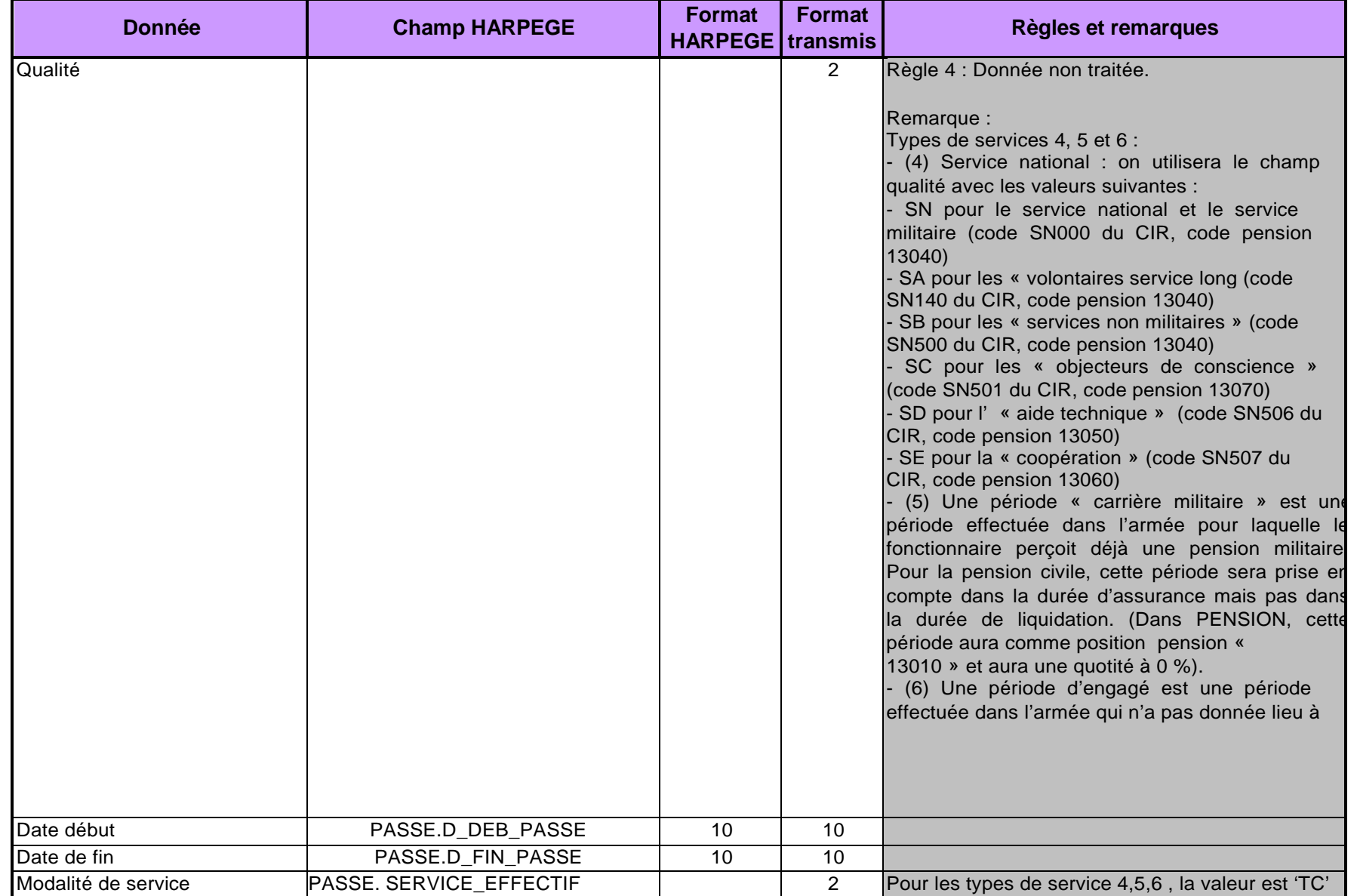

#### indserhen

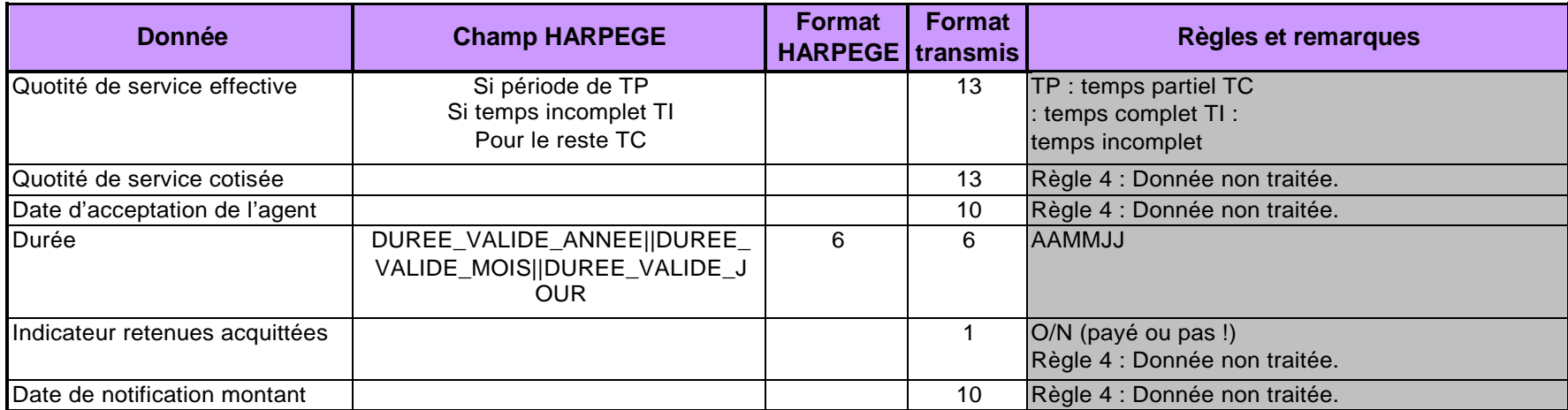